# **QRG – TEST CANDIDATE REGISTRATION**

### **Guide Summary**

This Quick Reference Guide covers the process of registering a new Profile with Certiport, registering with each desired exam provider, and accepting the Non-Disclosure Agreement (NDA) for each provider.

## **Registering a New Profile**

1. To begin, navigate to the Certiport website at <u>www.certiport.com</u>.

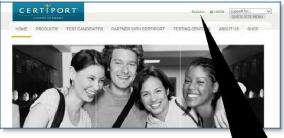

 Next, click on the green <u>"Register</u>" link in the top right-hand corner of the page.

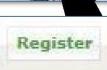

 Complete all required fields on the first page of the User Registration Pathway - the "<u>Welcome</u>" page.

| Welcome to Certiport | Preferred language:                                                                                                    | [tnglish 💙]                                                                                                    |                                                                                                    |
|----------------------|----------------------------------------------------------------------------------------------------|----------------------------------------------------------------------------------------------------|----------------------------------------------------------------------------------------------------|
| Account Setup        | Country: *                                                                                                    | «-Select-»                                                                                                    | v                                                                                                    |
| Personal Information | Walcome to Certinent User B                                                                                                    | enistration. This is the first step to accession                                                                                                    | g globally recognized certification examp and unlocking                                                                |
| Profile              | the many resources available                                                                                                    |                                                                                                    |                                                                                                    |
| Choose A Purpose     |                                                                                                    |                                                                                                    |                                                                                                    |
| Summery              | Certiport Privacy Stater                                                                                                    |                                                                                                    | tance of Certiport's, a business of NCS Pearson, Inc.,                                                                 |
|                      | Privacy Policy, Terms and Co                                                                                                    | anditions, and use of cookies to support you                                                                                                    | r experience and by providing your personal information                                                                |
|                      |                                                                                                    |                                                                                                    | Certiport, its authorized third parties, including Certiport,<br>In addition, some test program owners have their own. |
|                      | possibly different, privacy po                                                                                                    |                                                                                                    |                                                                                                    |
|                      |                                                                                                    |                                                                                                    |                                                                                                    |
|                      | the second parts                                                                                                    | AND ADDRESS OF                                                                                                    |                                                                                                    |
|                      | CP27                                                                                                    | DA                                                                                                    |                                                                                                    |
|                      | GP27                                                                                                    | RA                                                                                                    |                                                                                                    |
|                      | GP27                                                                                                    | RA                                                                                                    |                                                                                                    |
|                      | Enter the characters shown                                                                                                    | and a state of the state of the |                                                                                                    |
|                      | In the state of the local division of the state of the state of the st | and a state of the state of the |                                                                                                    |
|                      | Enter the characters shown i<br>above image: "<br>To avoid creating duplicate o                                                                                                    | an the                                                                                                    | net previously registered with Certiport by using the                                                                  |
|                      | Enter the characters shown above image: *                                                                                                    | an the                                                                                                    | not previously registered with Certiport by using the                                                                  |
|                      | Enter the characters shown i<br>above image: "<br>To avoid creating duplicate o                                                                                                    | an the                                                                                                    | not previously registered with Certiport by using the                                                                  |

The Welcome Page asks for the following information:

- <u>Preferred Language:</u> The item selected here will cause any pages within our website that have translations to appear in the language chosen. Please note that not all pages have been localized, and that the default language displayed if the translation does not exist will be English.
- <u>Country of Residence</u>

U

- <u>Certiport Privacy Statement</u>
- <u>CAPTCHA Security Verification</u>

#### 4. Next, complete the "<u>Account Setup</u>" page.

| inciante la Contopor<br>de aconst Saltag<br>la canada Defensation<br>Inno<br>Al Sanza A Pagase<br>Ganta Ayr | First name:*<br>Middle name:<br>Last name:*<br>This is exactly how your name                                                                                                    | a will appear on your certificate(s). |                                                                                         |  |  |
|----------------------------------------------------------------------------------------------------|----------------------------------------------------------------------------------------------------|---------------------------------------|-----------------------------------------------------------------------------------------|--|--|
|                                                                                                    | Month         Day         Year           SetMates:**         V         V         V           2 you forget your username or passend and need to use extornated essistance to retrieve them, you will be seled for your bithdate on whet to verify your kenture.         V |                                       |                                                                                         |  |  |
|                                                                                                    | LDGIN INFORMATION                                                                                                    |                                       |                                                                                         |  |  |
|                                                                                                    |                                                                                                    | c in a safe place.                    | works are case anothers.<br>www.derspart.com. You will reserve an email containing this |  |  |
|                                                                                                    | If you forget your usemame or passuand, you will be asked to provide the ensuine to your security questions in order to verify your identity.                                                                                                    |                                       |                                                                                         |  |  |
|                                                                                                    | Security Question 1:*<br>Security Answer 1:*                                                                                                    | «-Salect->                            | v                                                                                       |  |  |
|                                                                                                    |                                                                                                    |                                       |                                                                                         |  |  |

The Account Setup page is where you will enter your Name and Age, create your Username and Password, and select the Security Questions to be used for potential Account recovery.

5. The next step in the User Registration Pathway is to complete the "<u>Personal Information</u>" page.

| Thus and address of La request of any found two loss of the<br>all address of Landau and the landau and the landau and the<br>all address of Landau and Landau and Landau |                                                                        |  |  |  |  |
|----------------------------------------------------------------------------------------------------|------------------------------------------------------------------------|--|--|--|--|
| Caarliny: United States C E RT PORT Sean Gray Line 1*                                                                                                    | ¥.                                                                     |  |  |  |  |
| CERTIPORT<br>Stan Gray                                                                                                    |                                                                        |  |  |  |  |
| City *<br>City *<br>State Province *<br>Zp/ Poetal Code: *                                                                                                    |                                                                        |  |  |  |  |
| ALTERNATE ADDRESS (OPTIONAL)                                                                                                    | ALTERNATE ADDRESS (OFTIDAAL)                                           |  |  |  |  |
| If you prefer that any certificate(s) or merchandise b<br>an alternate address.<br>Specify Alternate Address                                                                                                    | mailed to an address other than the "Mailing Address" listed above, sp |  |  |  |  |

Us

On the Personal Information page you will enter your contact E-mail Address, your Mailing Address, and specify any optional information such as Phone Number, Student ID, and Alternate Mailing Address.

6. Next, complete the "Profile" (demographic) page.

| Jser Registration      |                                                                    |  |
|------------------------|--------------------------------------------------------------------|--|
| Welcome to Certiport   | Are you currently enrolled as a student (part-time or full time)?* |  |
| & Account Satup        | ON <sub>2</sub>                                                    |  |
| C Personal Information |                                                                    |  |
| Profile                |                                                                    |  |
| Chuise A Putpuse       | Are you currently employed?*                                       |  |
| Summary                | ⊖ ×es<br>○ Nu                                                      |  |
|                        | Gen∪er<br>OMclo<br>OFemale                                         |  |
|                        | Salate Salate                                                      |  |

When you click "<u>Submit</u>" on the Profile page your account will be created and you will be sent an e-mail confirmation with your Username.

7. Complete the "Purpose" page.

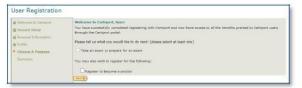

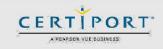

## **QRG – TEST CANDIDATE REGISTRATION**

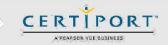

The Purpose page is where you will indicate the types of activities you wish to perform under the new account. For Test Candidates, please checkmark **"Take an exam or prepare for an exam"** and then click **"Next"**.

# Exam Program Registration & Accepting the NDA

You can save time and avoid disruptions when testing by completing the information on the **Program Registration** page now. Each exam program requires additional registration except for the IC3, which will automatically be populated from the previous steps. Registration for programs you will not be testing in may be skipped.

 Click on the "<u>Register</u>" button for MICROSOFT in which you will be taking an exam. You can use your <u>Item Bencherth</u> profile information to populate and submit \_\_\_\_\_

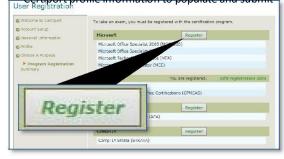

 You will also be asked to sign the NDA (non-disclosure agreement) within each individual program registration page. It is possible to submit your information and be shown as "registered" on the Program Registration page without actually accepting the NDA for each program provider. Ensure you have completed the extra step of clicking on the NDA link in order to read and accept it.

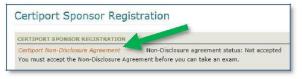

 When you have finished registering with each desired program provider and have accepted all corresponding NDAs click "<u>Next</u>".

**Note:** The profile page can be accessed at any time to register for additional programs, or to go back and sign an NDA prior to testing.

 The final page in the User Registration pathway is the "<u>Summary</u>" page. If you have completed all the steps in the pathway you may click "<u>Finish</u>".

| Profile<br>Program Reparation<br>Press the sum to base your personal andfale updated and visit the Centron't portal to access information regarding va<br>certification(c) and the many other benefits available to you. |
|----------------------------------------------------------------------------------------------------|
|                                                                                                    |

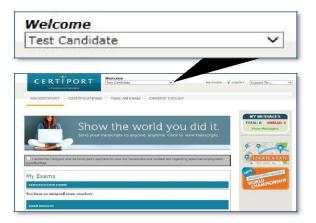

This guide only covers the User Registration process. For information on the features and tools available to you under this new role, please Contact to your University Focal Person or Email to \_\_\_\_\_\_\_\_\_ info@TECEducationFoundation.org.pk

For Further Details:

Please contact IT Complaint Cell. Name: Rifaqatullah Certiport Test Center Administrator Email:rifaqatkhalil@sbbwu.edu.pk Landline:0919224770 Cell No: 03449047066